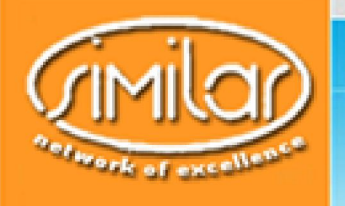

July 16th - August 10th, 2007 - Istanbul, Turkey

eNTERFACE '07

The SIMILAR NoE Summer Workshop on Multimodal Interfaces

# Project 9 Midterm Report

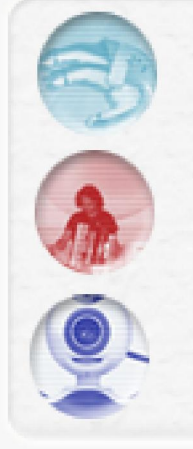

USIMAGTool: UltraSound IMAGing Software

UsimagTool: A Software for Real-time Elastography and Tensorial Elastography

July 15<sup>th</sup> 2007<br>hosted by Boğaziçi University, Multimedia Group

#### eNTEREAGE 457

The SIMILAR Not **Summer Workshop** on Multimodal Interfaces

### Project Overview

### § What have we done these two weeks?

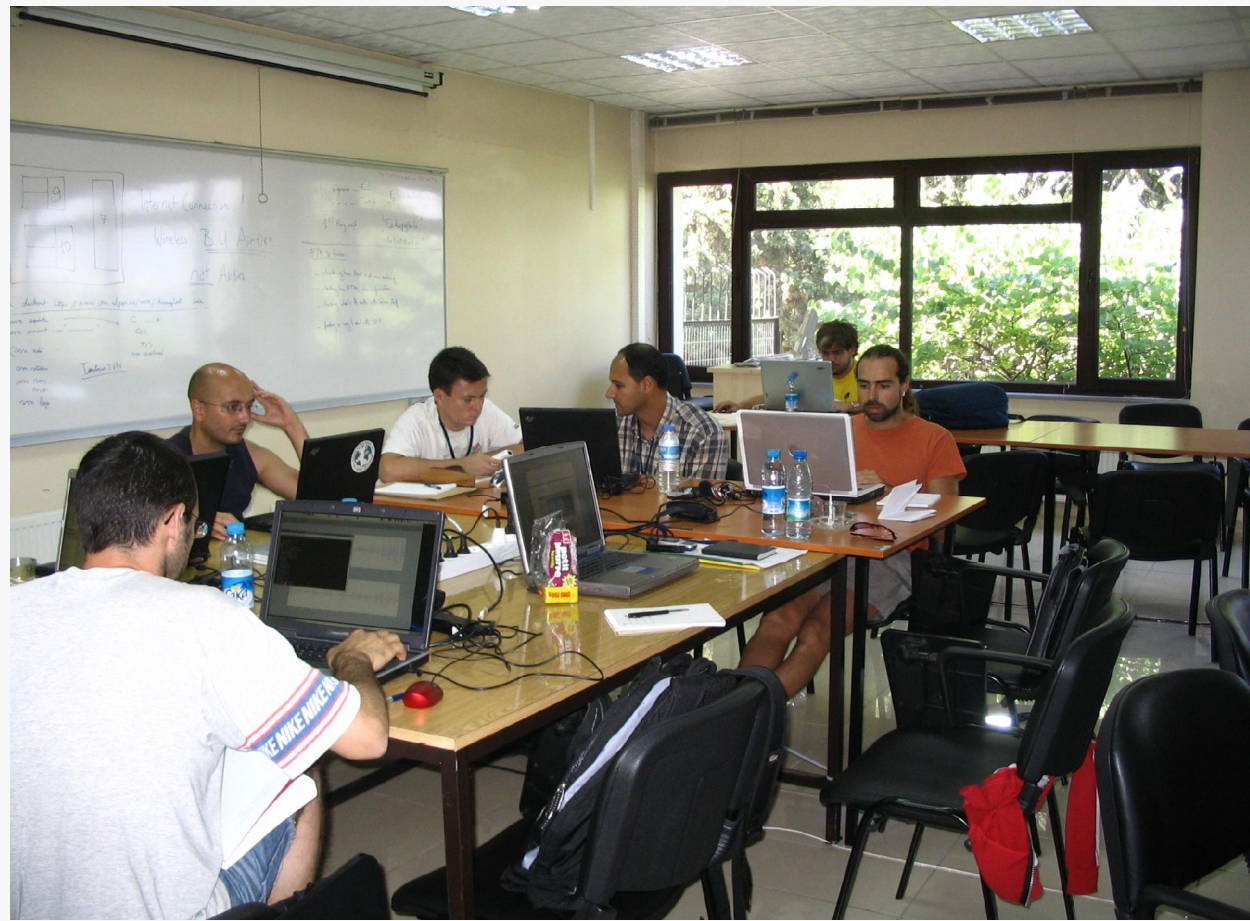

### Hard Working!

### USIMAGTool

#### eNTERFACE<sup>4</sup>cy

The SIMILAR NoE **Summer Workshop** on Multimodal Interfaces

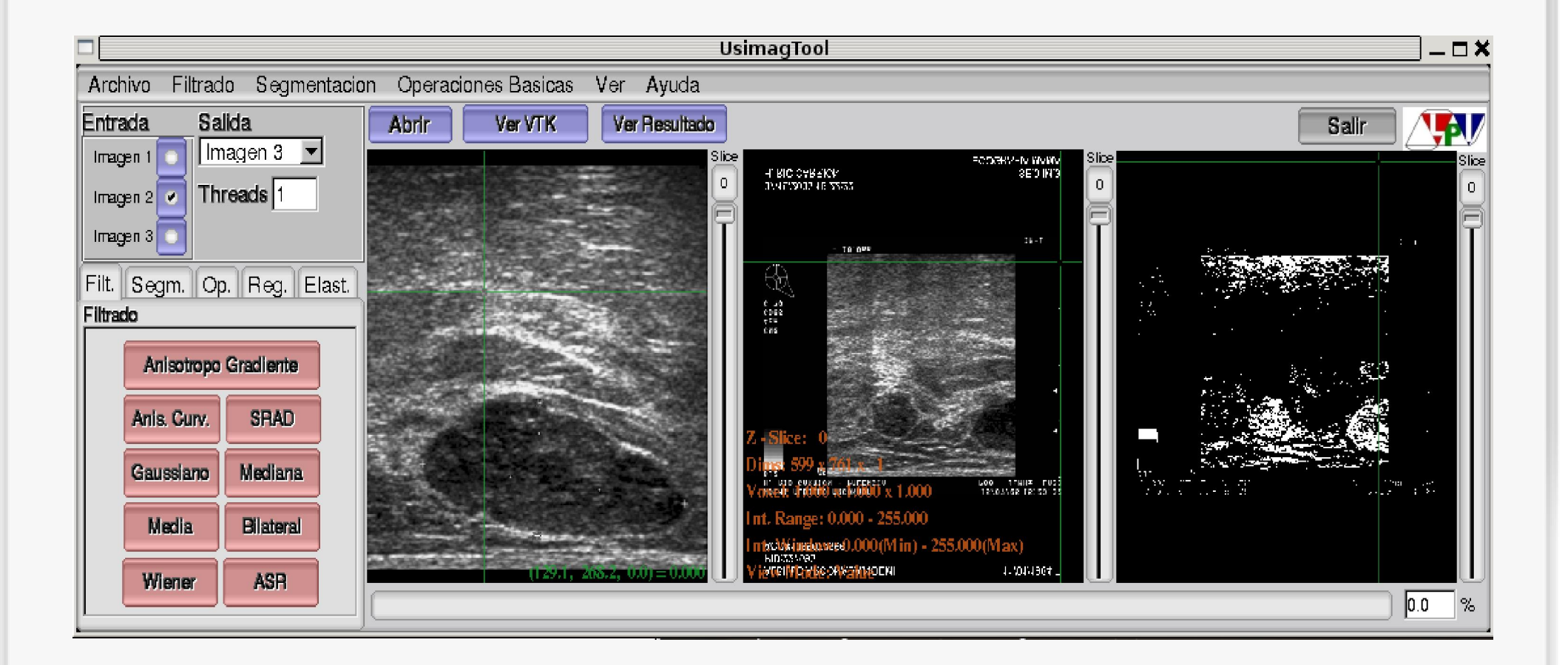

## Usimag and usability

- § Main objective: simplify the manipulation of points of interest and landmarks
- § Approach based on usability standards ðUsable and stable GUI for segmentation (during eNTERFACE) ðFrom monomodal to multimodal application
	- (future work)

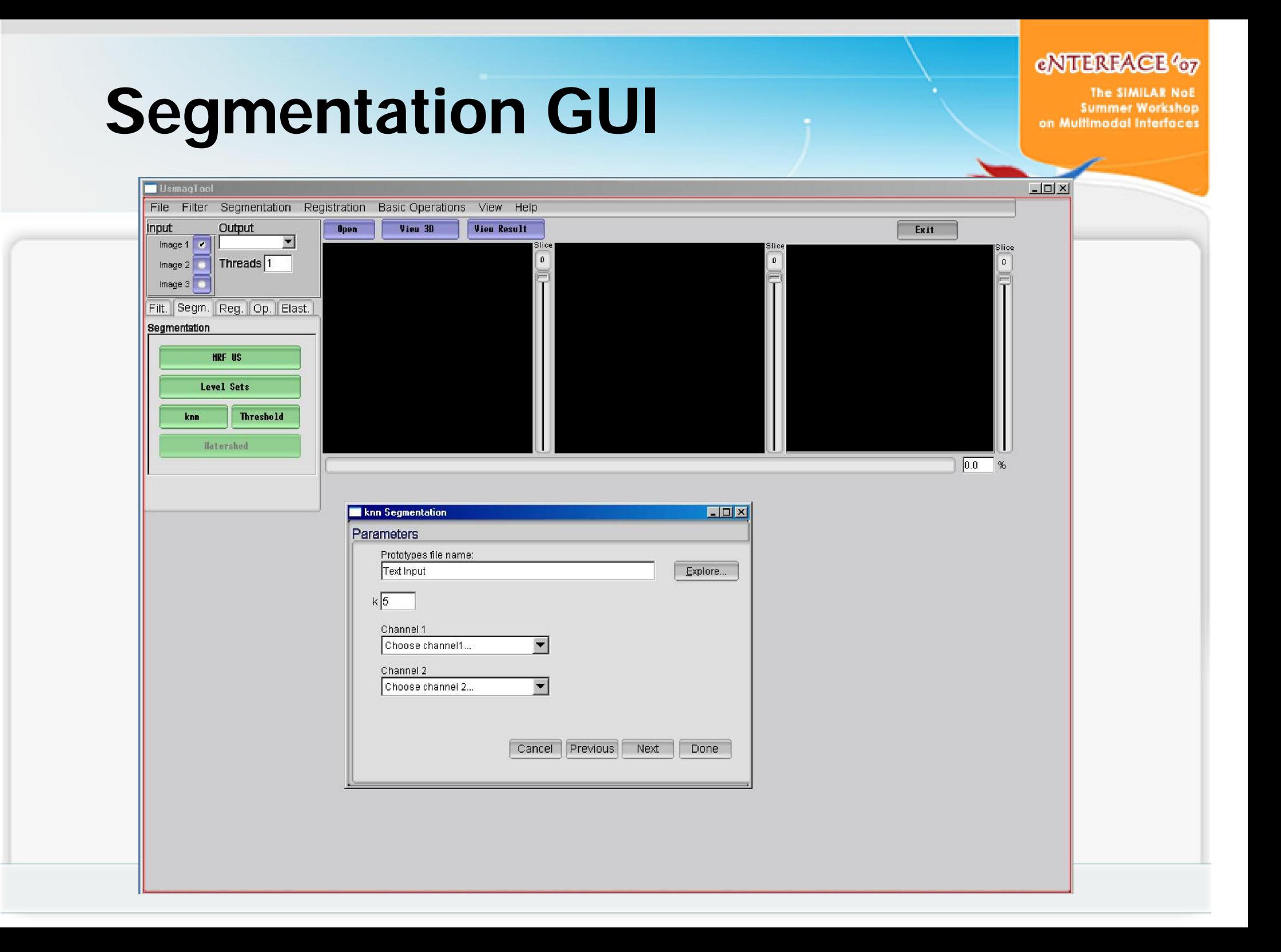

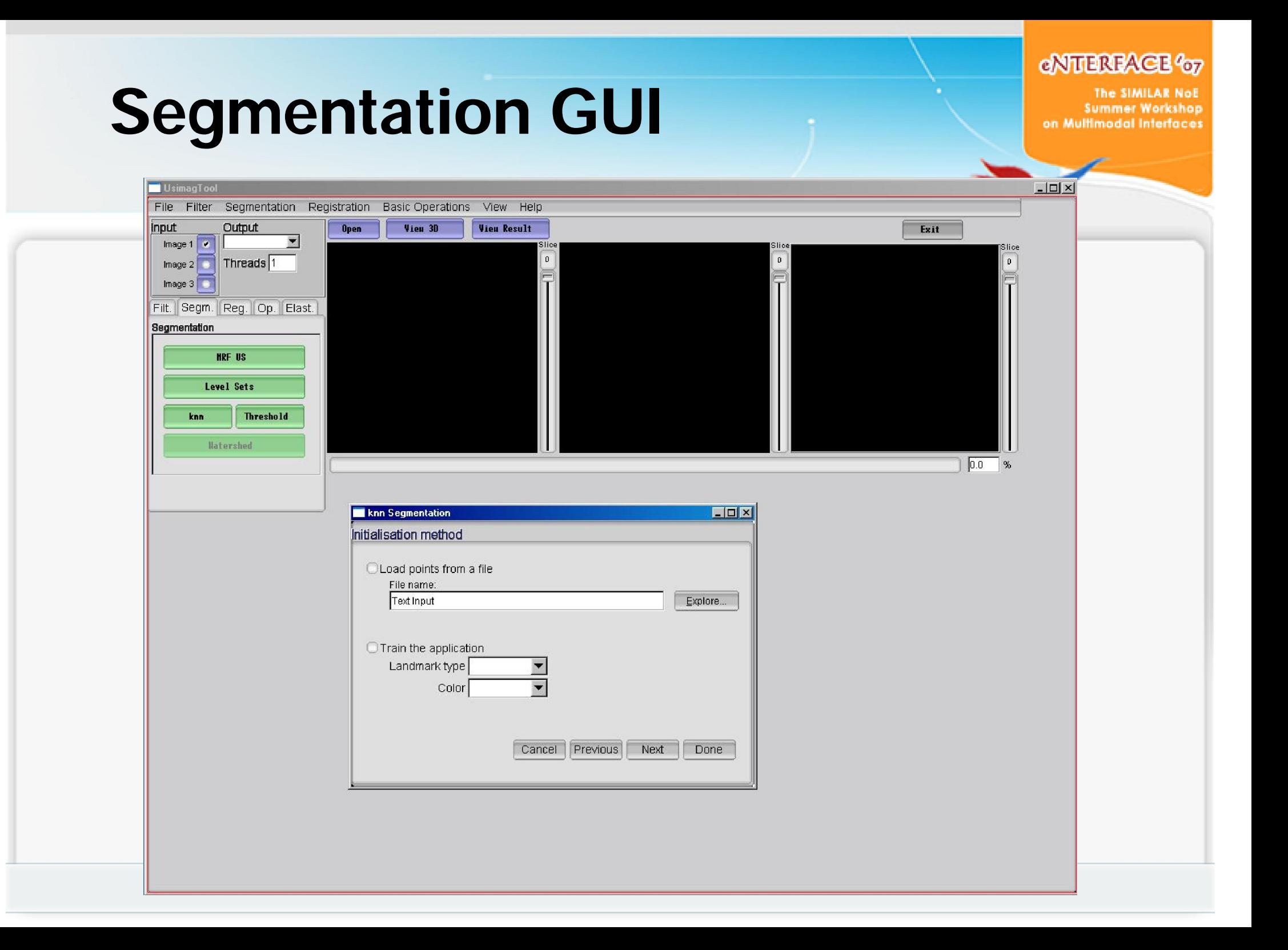

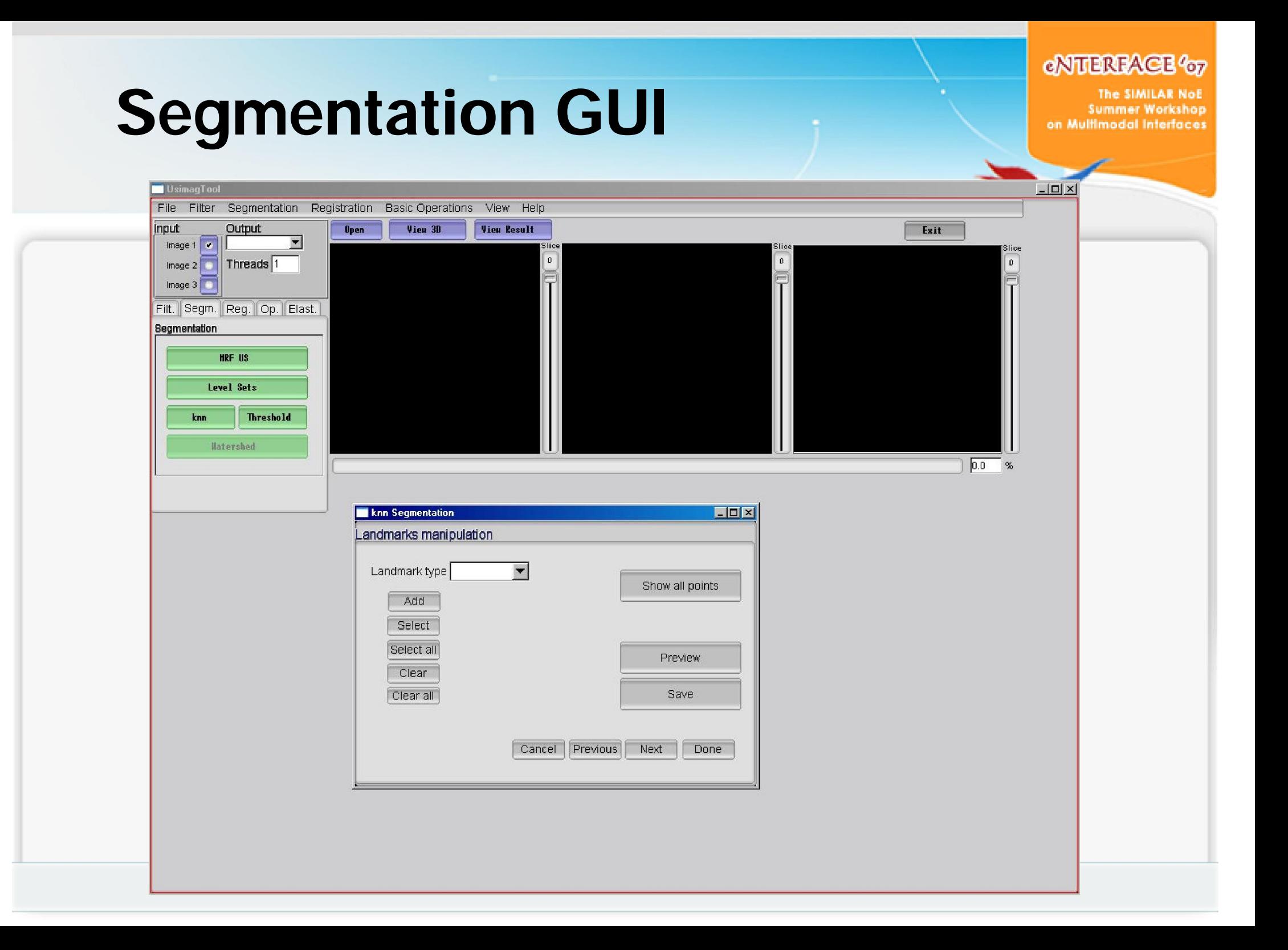

## Graphic user interface evolution Multimedial Interfaces

eNTHEREACE<sup>4</sup>67 The SIMILAR NoE

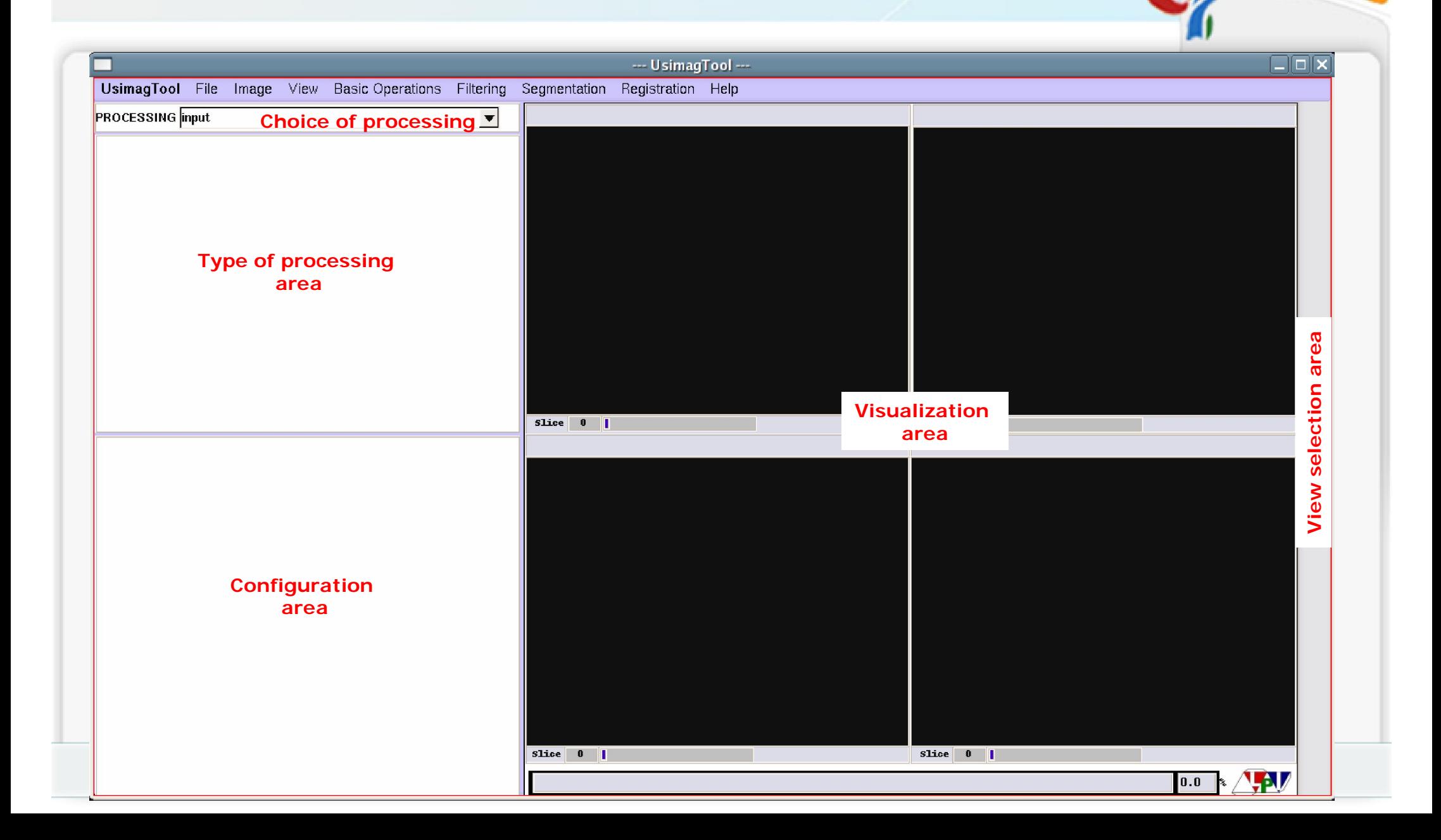

### Segmentation

#### eNTHEREACE<sup>4</sup>67

The SIMILAR NoE **Summer Workshop** on Multimodal Interfaces

### Knn segmentation

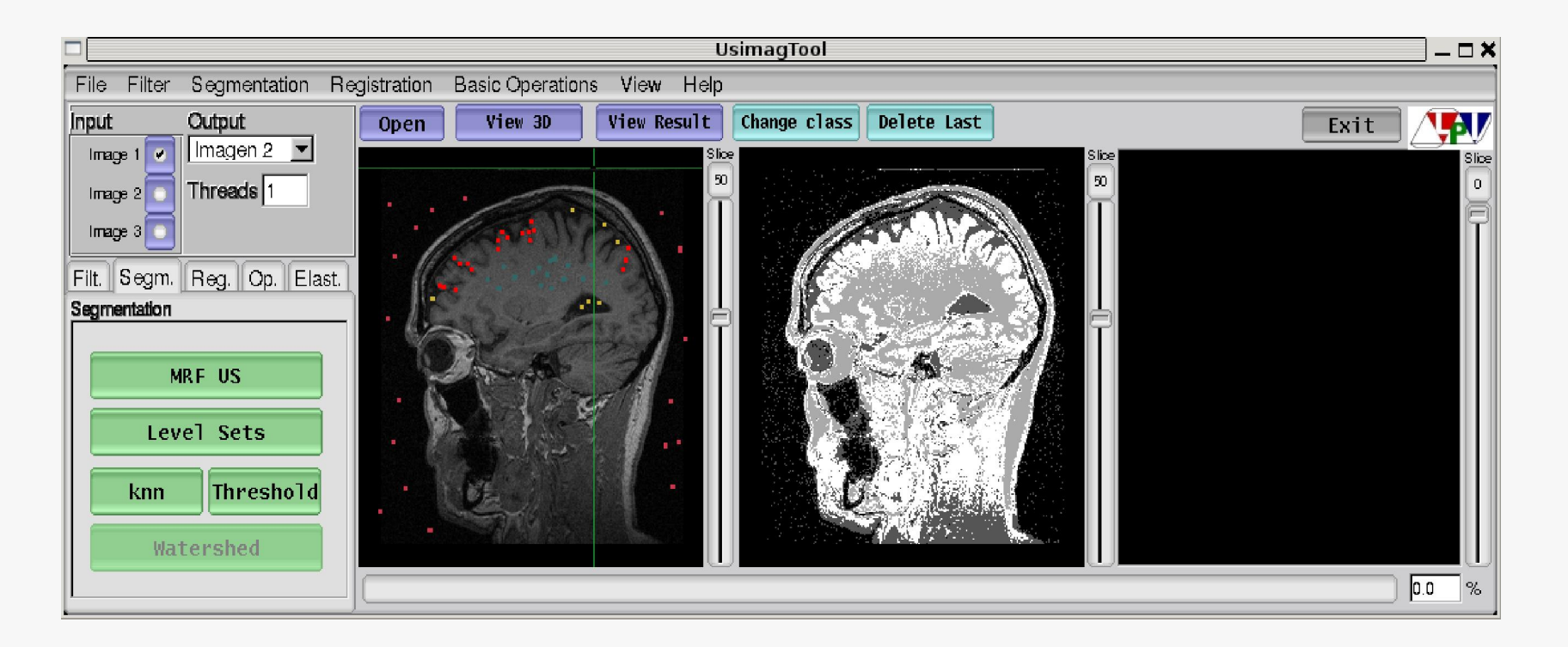

## Filtering

#### eNTERFACE<sup>4</sup>cy

The SIMILAR NoE **Summer Workshop** on Multimodal Interfaces

### New filters added

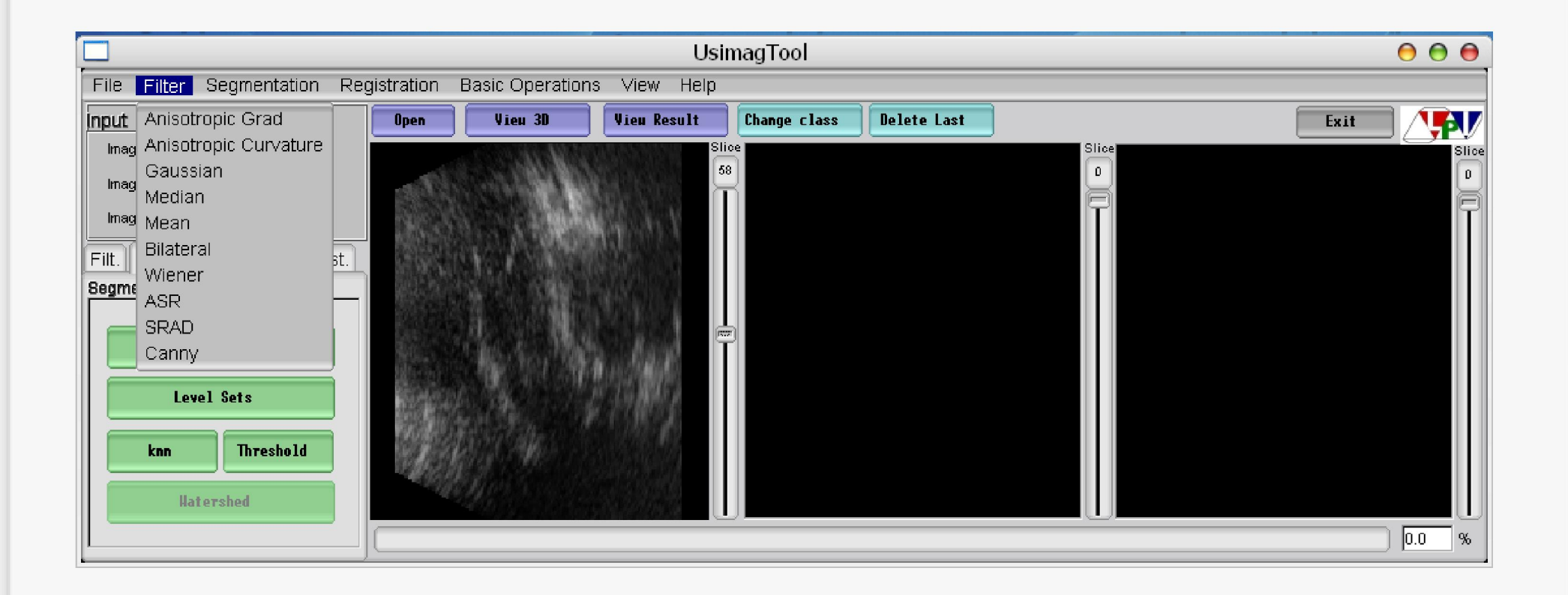

#### eNTERFACE<sup>4</sup><sub>07</sub> The SIMILAR Not Elastography **Summer Workshop** on Multimodal Interfaces Corresponding elastogram for Demons Input US B-mode Image entitled the Stiffer Inclusion Detected!!! Pos

## Elastography

New Displacement Estimation through Registration

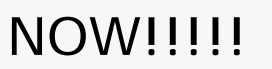

#### big result for Elastography

*DEMONS*

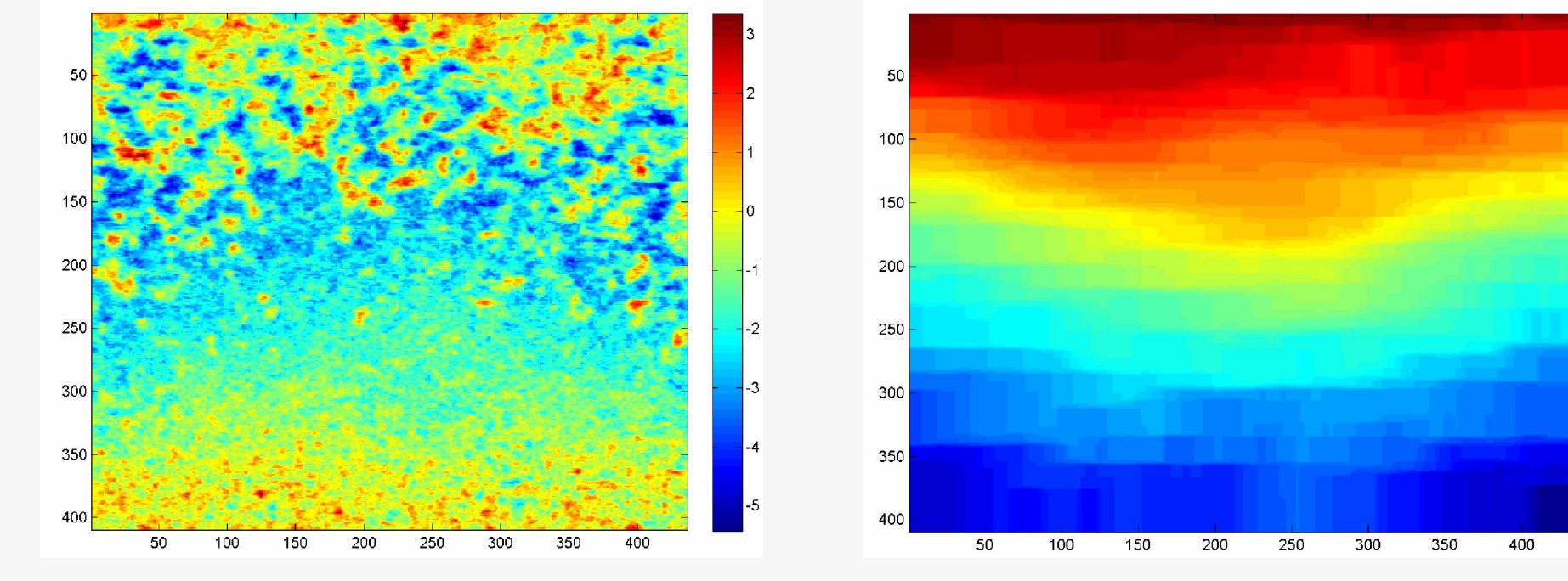

*Now working on integration into Usimag Tool*

#### BEFORE

#### eNTHEREACE<sup>4</sup>67

The SIMILAR Not **Summer Workshop** on Multimodal Interfaces

## Elastography

eNTEREAGE 457

The SIMILAR Not **Summer Workshop** on Multimodal Interfaces

TPS – *ongoing adjustment with new Usimag Tools for landmarks*

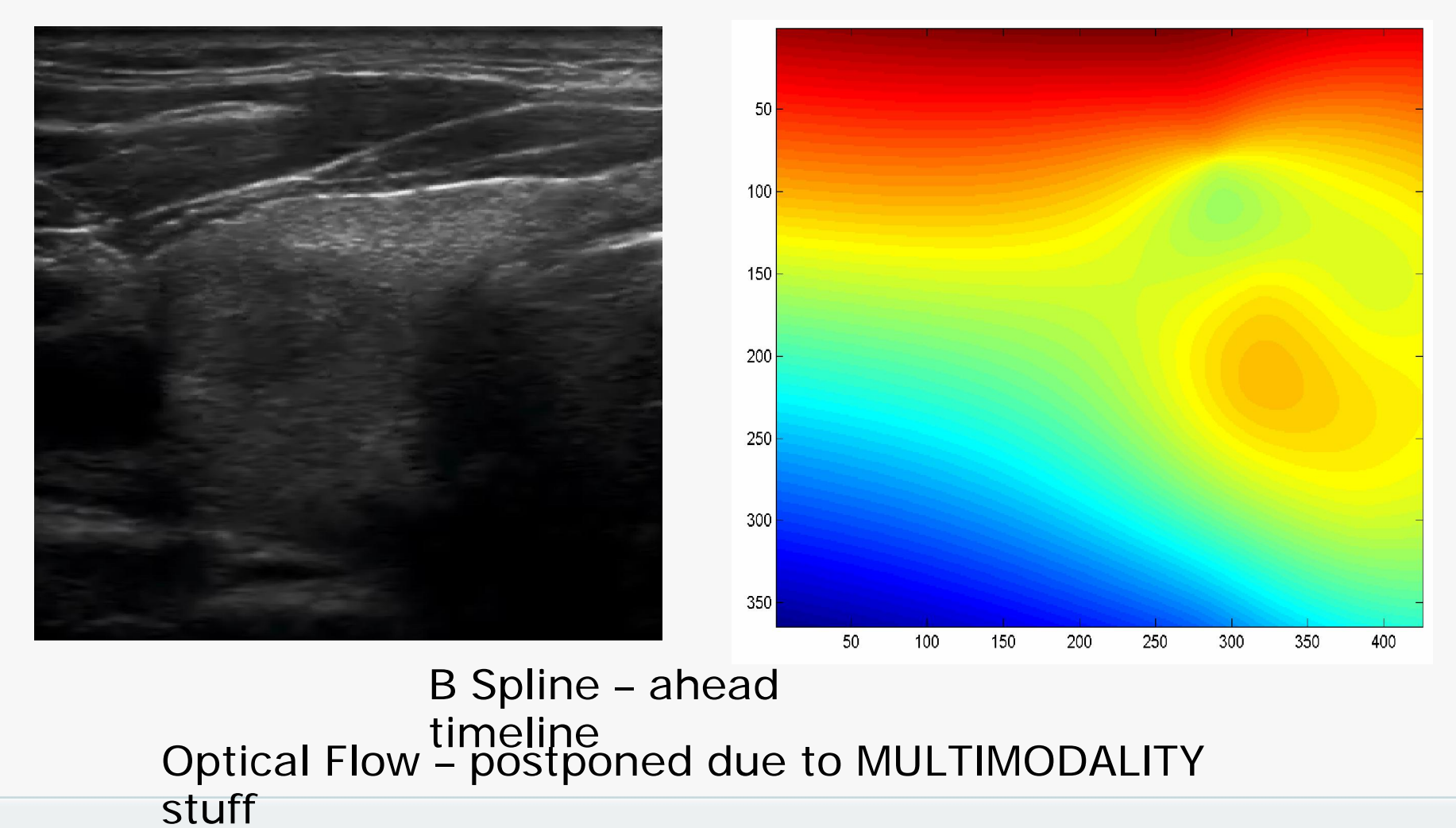

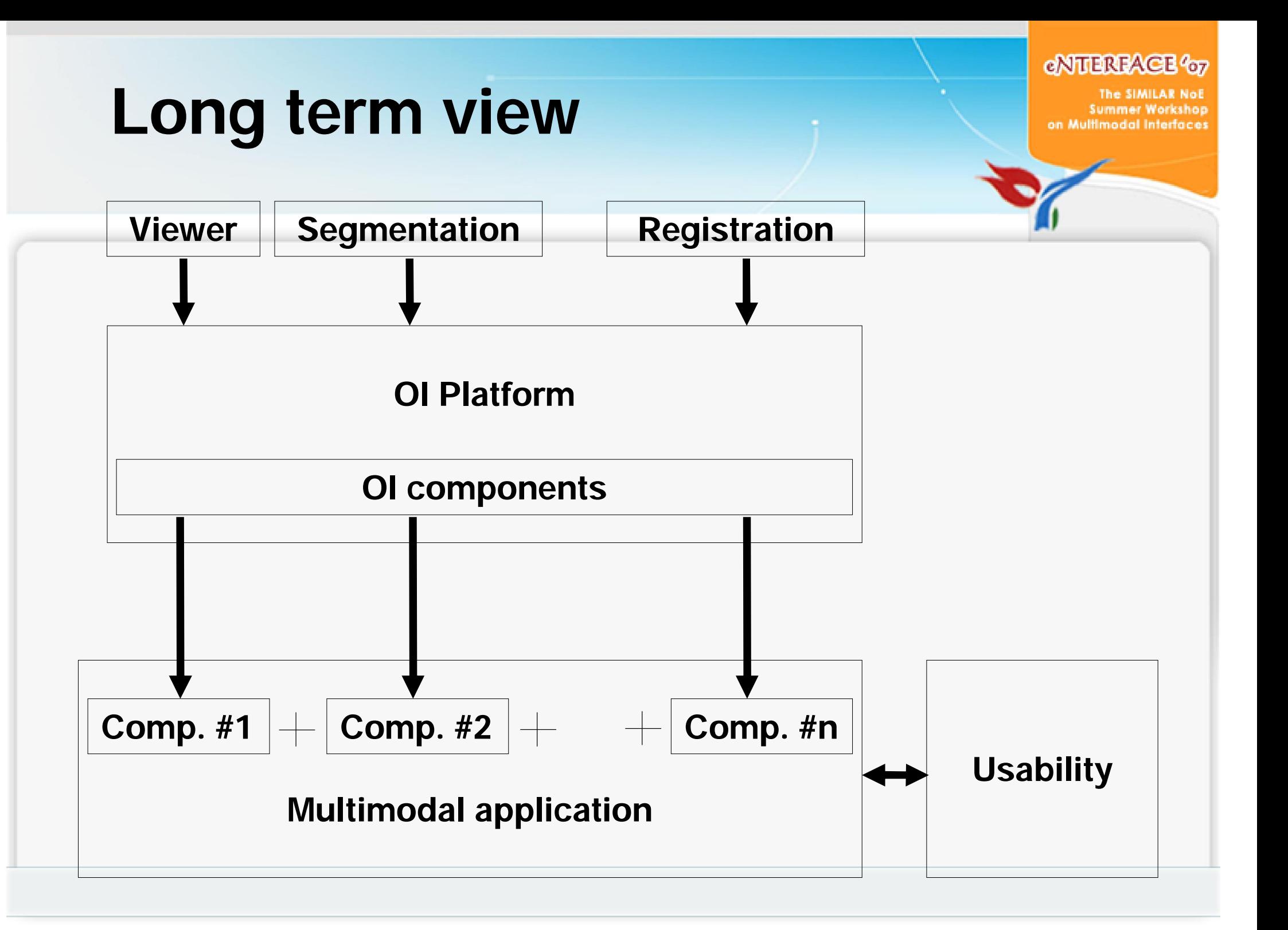

# Being cool…

- § Preliminary Wiimote integration
	- ú *Wiimote* is a wireless input device. It has a 3-axis accelerometer and 11 buttons.
	- ú Customized *Wiiuse* library (www.wiiuse.net)
	- ú Written in C. Ment to be portable between Linux and Windows.
	- ú Capable of capturing button press events, motion sensing, and will include support for IR pointing.

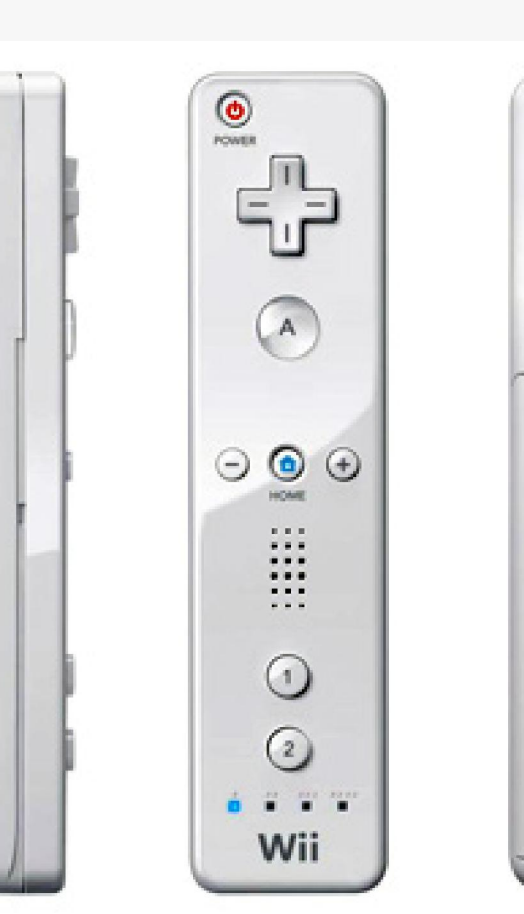

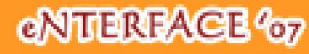

Summer Workshop on Multimodal Interfaces

Generado

## Navigation on volumes

ú Intended use:

3

- Tilt angles (roll & pitch) and keypad to control 3D cursor navigation and zoom level, respectively. 1
- Buttons can replace keyboard. 2
	- **LEDs might show different** user modes.
		- It can "rumble" and beep on errors.

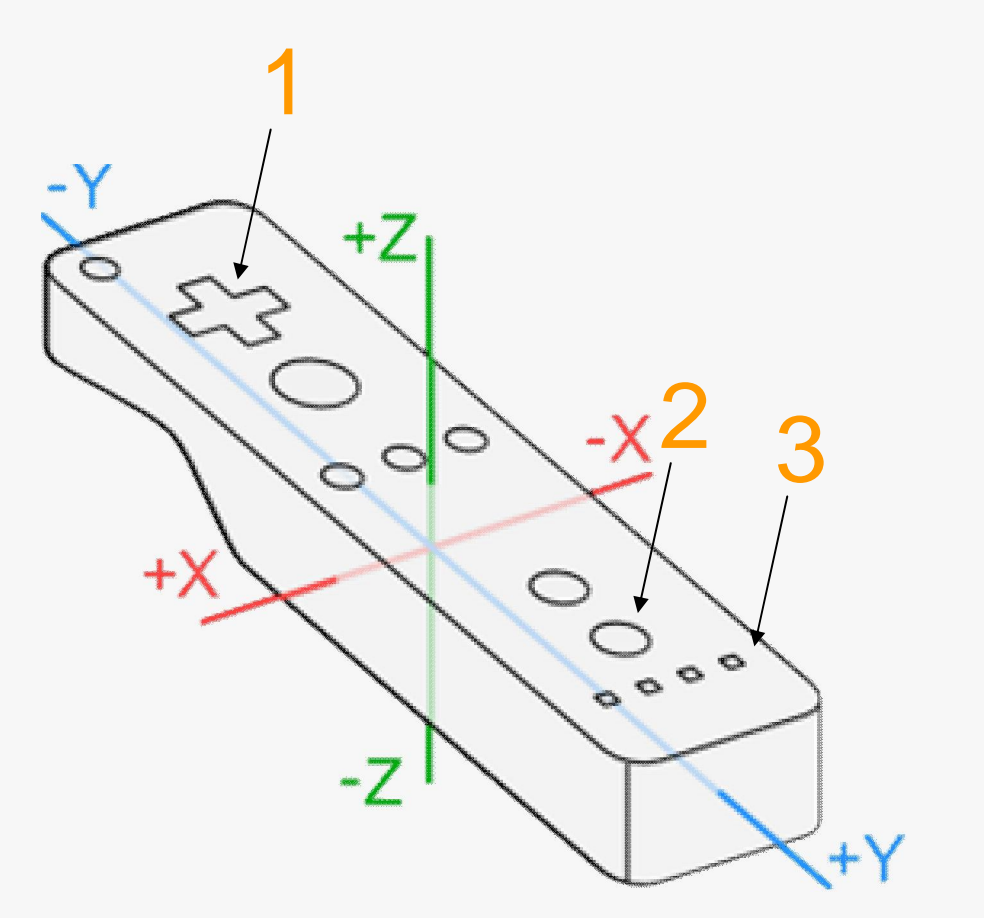

#### **CNITEREACE 407**

The SIMILAR Summer Workshop on Multimodal Interfaces To be continued in two weeks…

**ARNER BROS CARTOON** 

toullet